# **УСТАНОВКА** ПРОГРАММЫ AliveColors

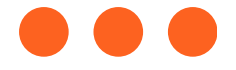

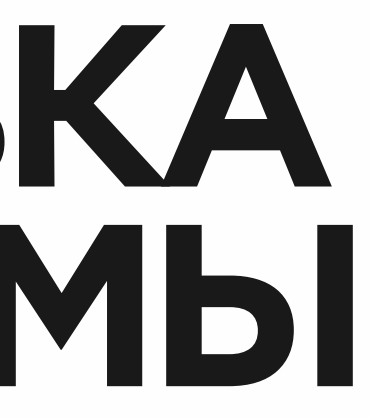

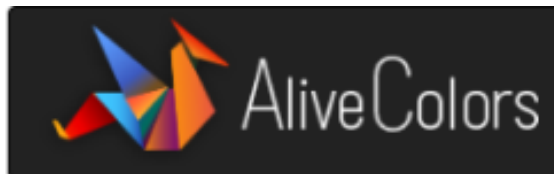

# Скачать AliveColors 9.0.3708

AliveColors - многофункциональный графический редактор для Windows, macOS и GNU/Linux с широким спектром возможностей.

Графический редактор постоянно совершенствуется и обновляется. Последняя версия (v.9.0.3708) от 3 ноября 2023 г. Выберите версию для ОС:

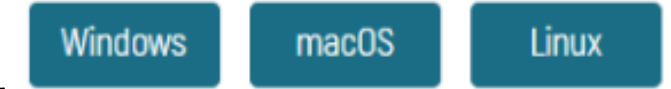

AliveColors - 64-битное приложение.

Поддерживаемые операционные системы: Windows 7/8/8.1/10/11, macOS 10.12 (Sierra)-macOS 14 (Sonoma) и Linux [Debian/Ubuntu/Astra Linux/Red Hat/CentOS/Fedora/РЕД ОС/Rosa Linux/ALT Linux/openSUSE]. Графический редактор совместим с Astra Linux, РЕД ОС, Rosa Linux, Alt Linux и др. системами, сертифицированными ФСТЭК.

Инструкции по установке: Windows | macOS | Linux | Linux без доступа к Интернет

Manufacturer and the completion of the collection

Программа AliveColors на 100 % безопасна.

Пробный период - 10 дней. В течение пробного периода вы можете оценить все возможности программы. Регистрация не требуется. Подробнее...

Лицензионная версия: Программа представлена в версиях: Free (бесплатная версия с ограниченным функционалом), Ноте (для личного использования) и Business (для организаций). Сравнение лицензий и возможностей.

Зарегистрируйтесь, чтобы получить бесплатную версию AliveColors Free и 10% скидку на AliveColors Home/Business.

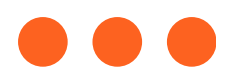

Проверьте соответствие системным требованиям:

## КОНТАКТЫ RU - 11 Q

C Angelains О программе AliveColors

Лицензии и обновления

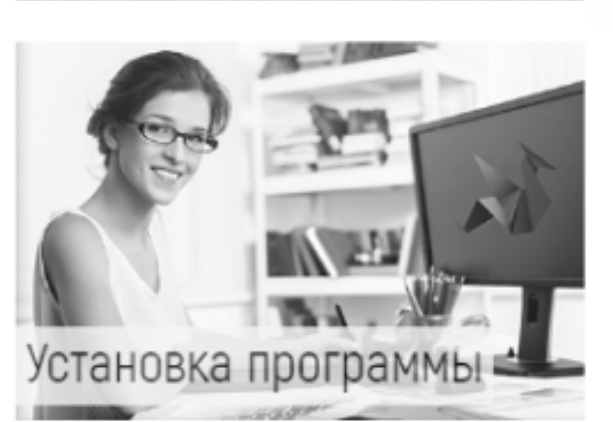

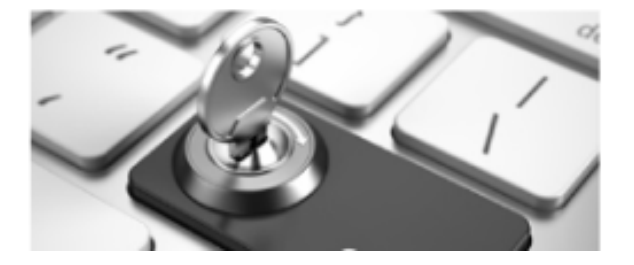

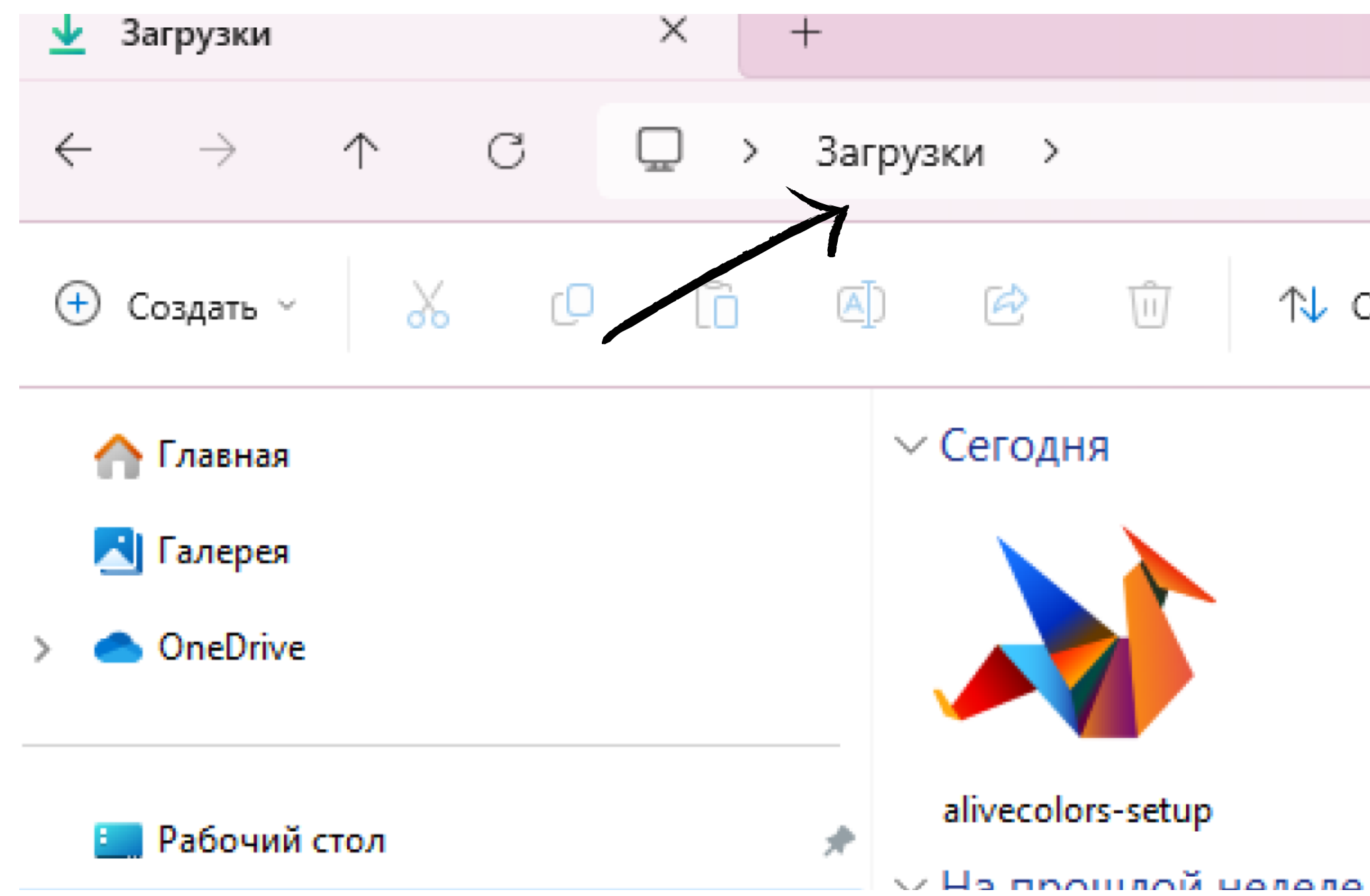

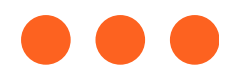

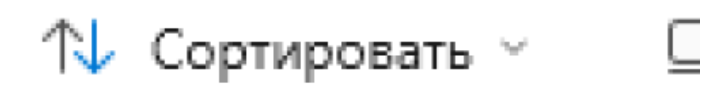

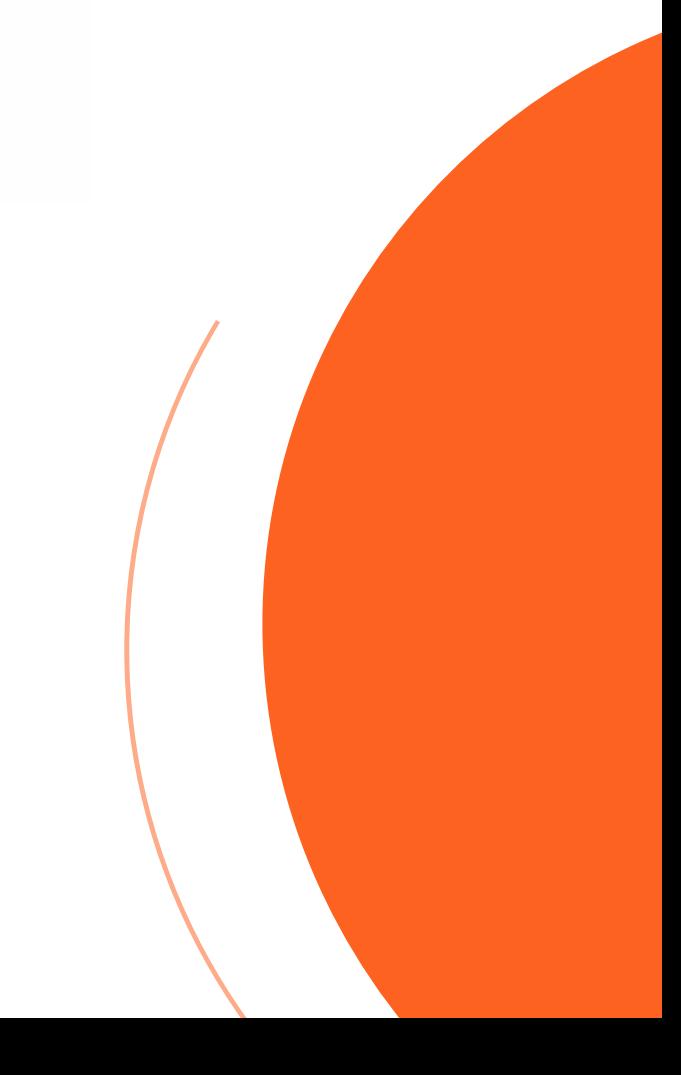

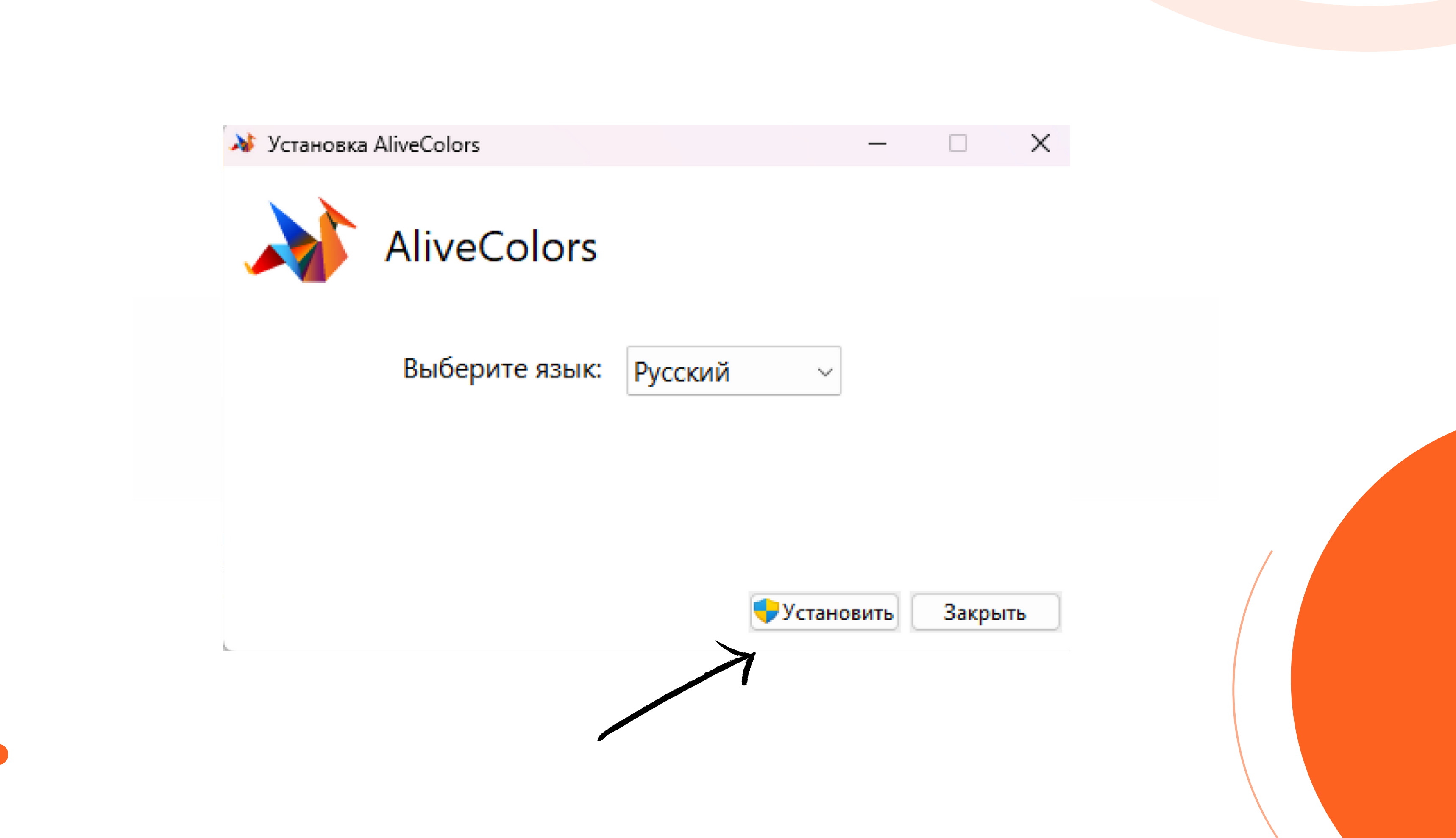

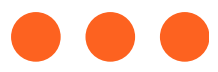

₩ Установка AliveColors

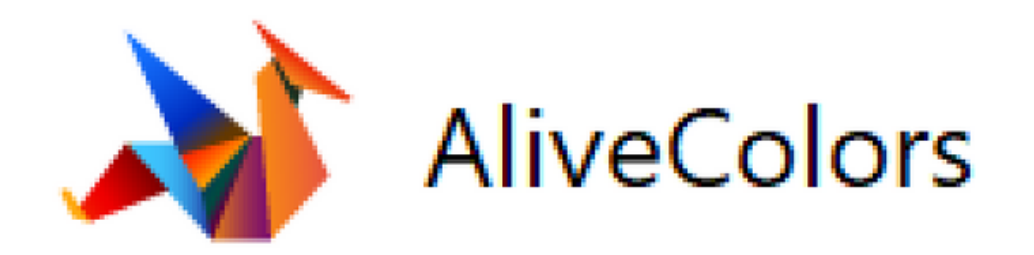

# Установка программы

Состояние: Инициализация...

k.

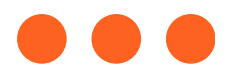

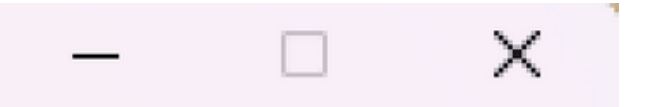

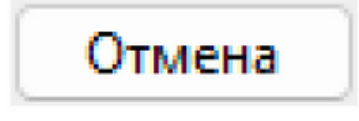

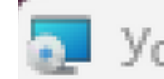

# • Установка AliveColors

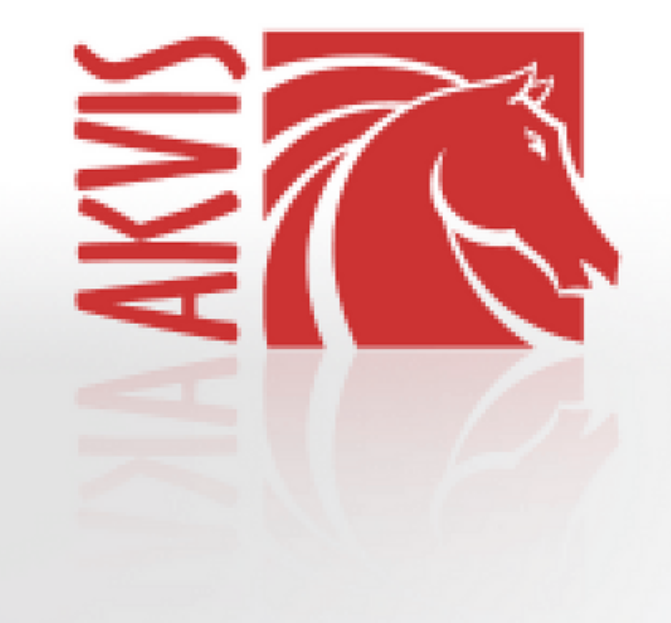

# Вас приветствует мастер установки **AliveColors**

Мастер установки установит AliveColors на компьютере. Нажмите кнопку "Далее", чтобы продолжить, или<br>кнопку "Отмена", чтобы выйти из мастера установки.

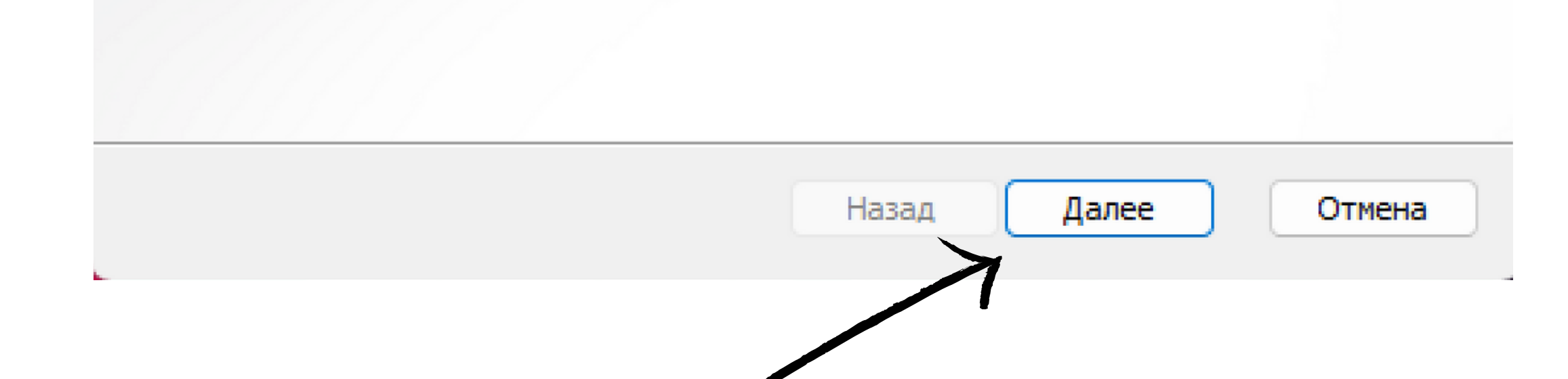

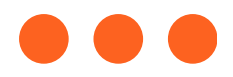

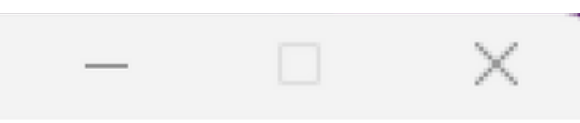

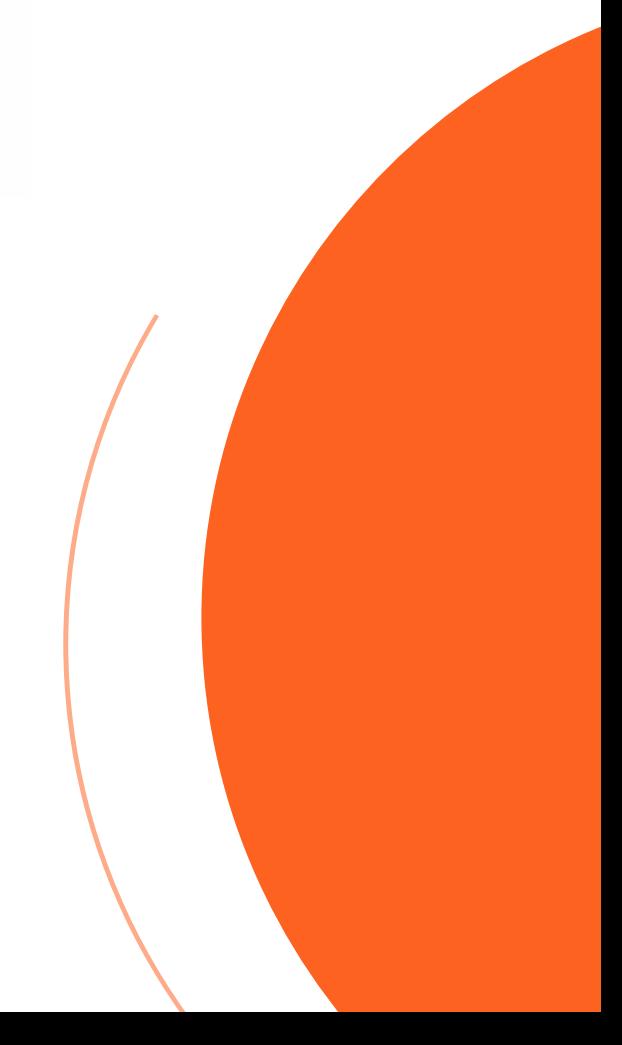

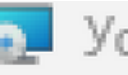

# Установка AliveColors

# Лицензионное соглашение

Внимательно прочитайте следующее лицензионное соглашение

# ЛИЦЕНЗИОННОЕ СОГЛАШЕНИЕ ПОЛЬЗОВАТЕЛЯ

Внимательно прочтите Лицензионное соглашение, |прежде чем устанавливать, копировать или иным образом| использовать программу AliveColors. Любое использование данного ПО, в том числе его установка и копирование, означает Ваше согласие с условиями приведенного ниже Лицензионного соглашения.

Настояшее Лицензионное соглашение является.

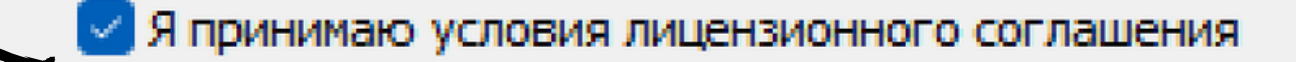

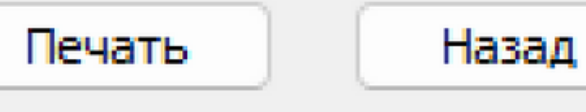

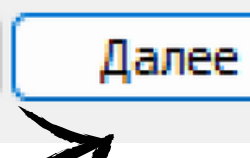

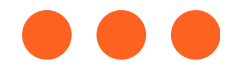

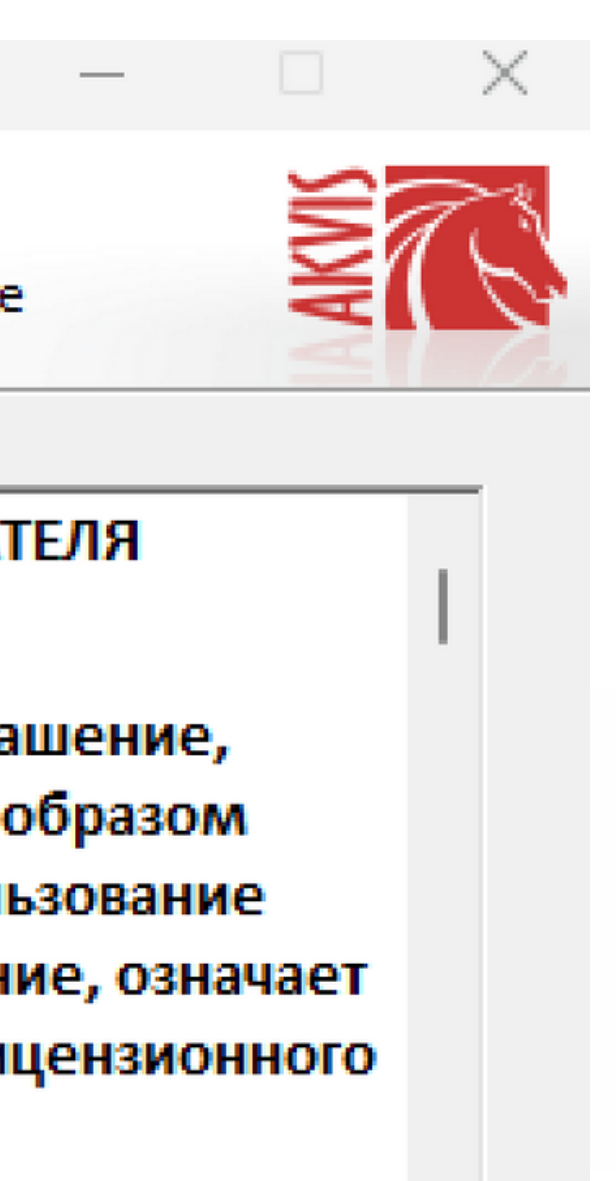

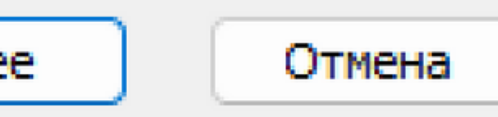

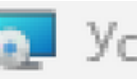

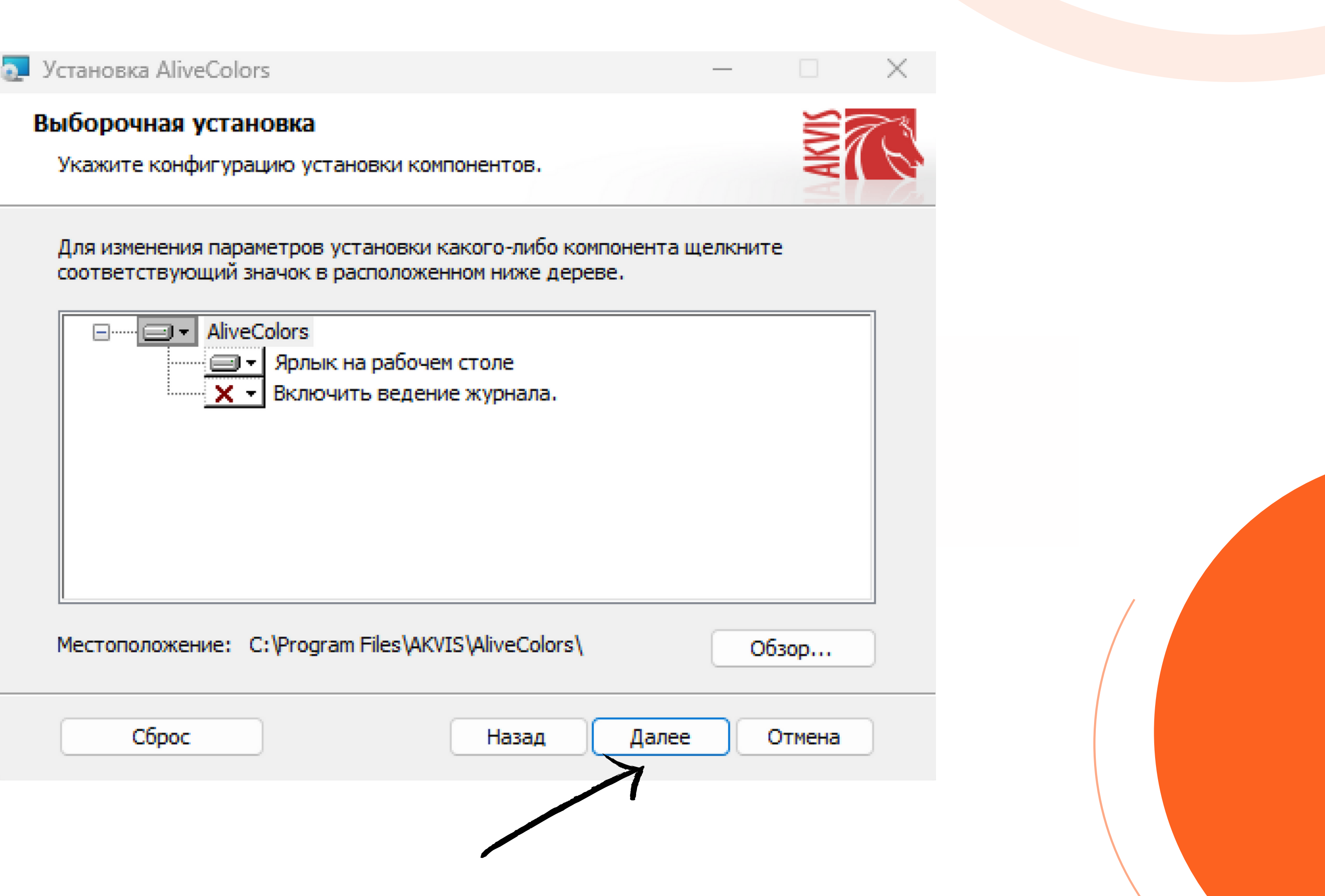

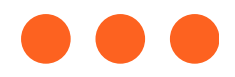

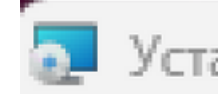

• Установка AliveColors

# Все готово к установке AliveColors

Нажмите кнопку "Установить", чтобы начать установку. Нажмите кнопку "Назад", чтобы проверить или изменить параметры установки. Нажмите кнопку "Отмена", чтобы выйти из мастера.

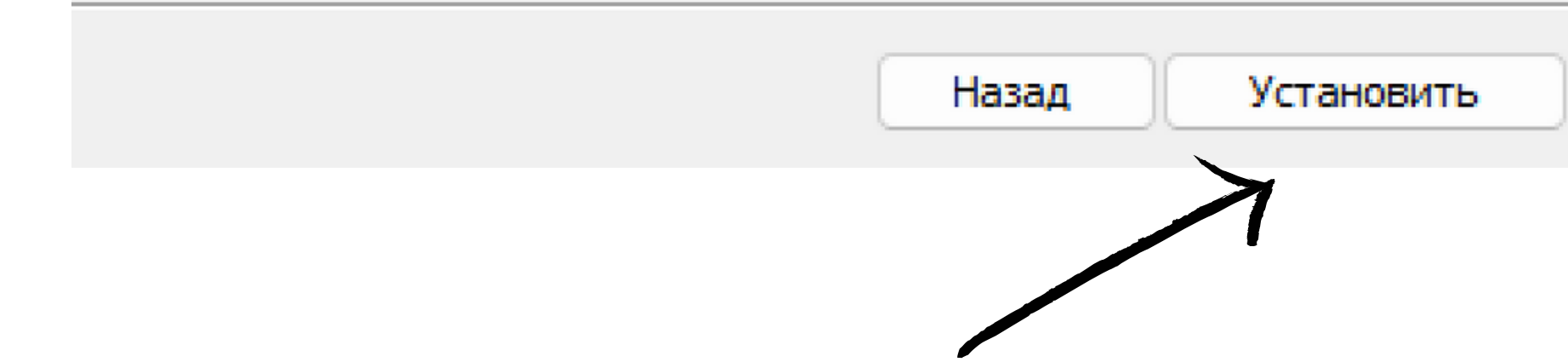

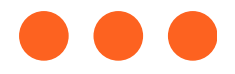

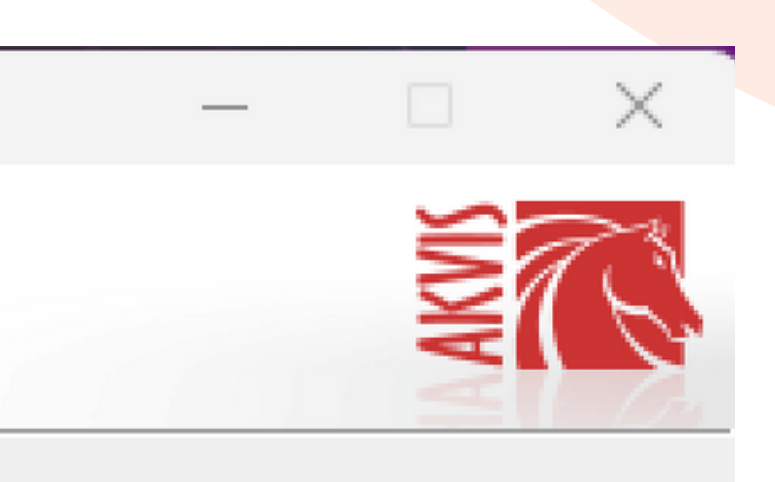

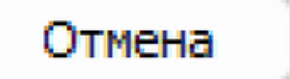

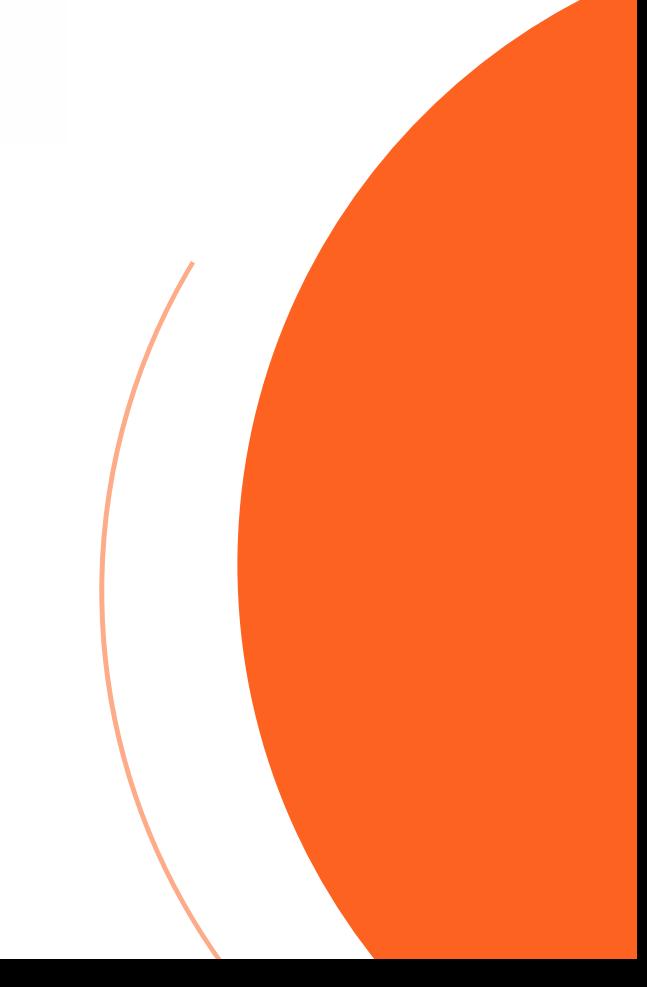

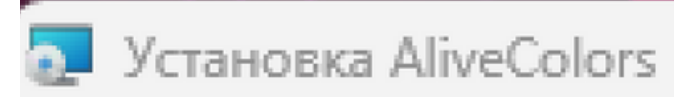

# Установка AliveColors

Подождите, пока мастер установки устанавливает AliveColors.

Состояние: Копирование новых файлов

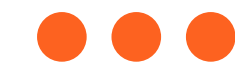

Назад

Да

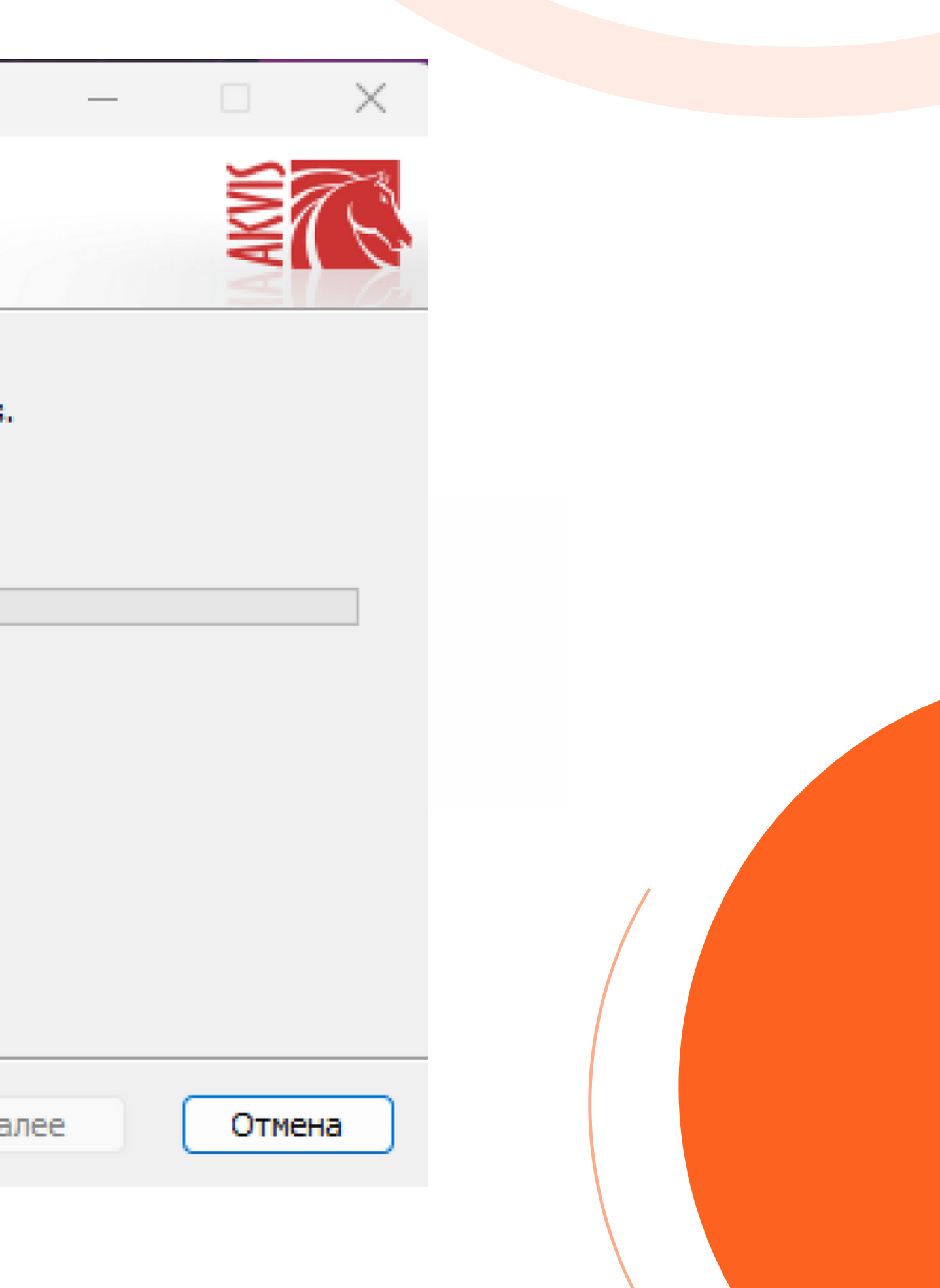

<u><del>•</del> Установка</u> AliveColors

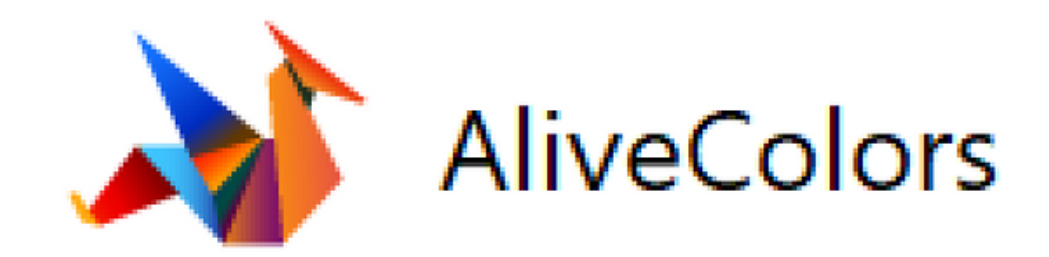

# Установка успешно завершена

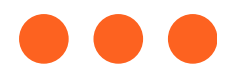

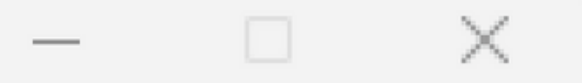

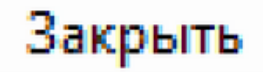

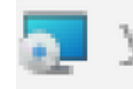

# Установка AliveColors

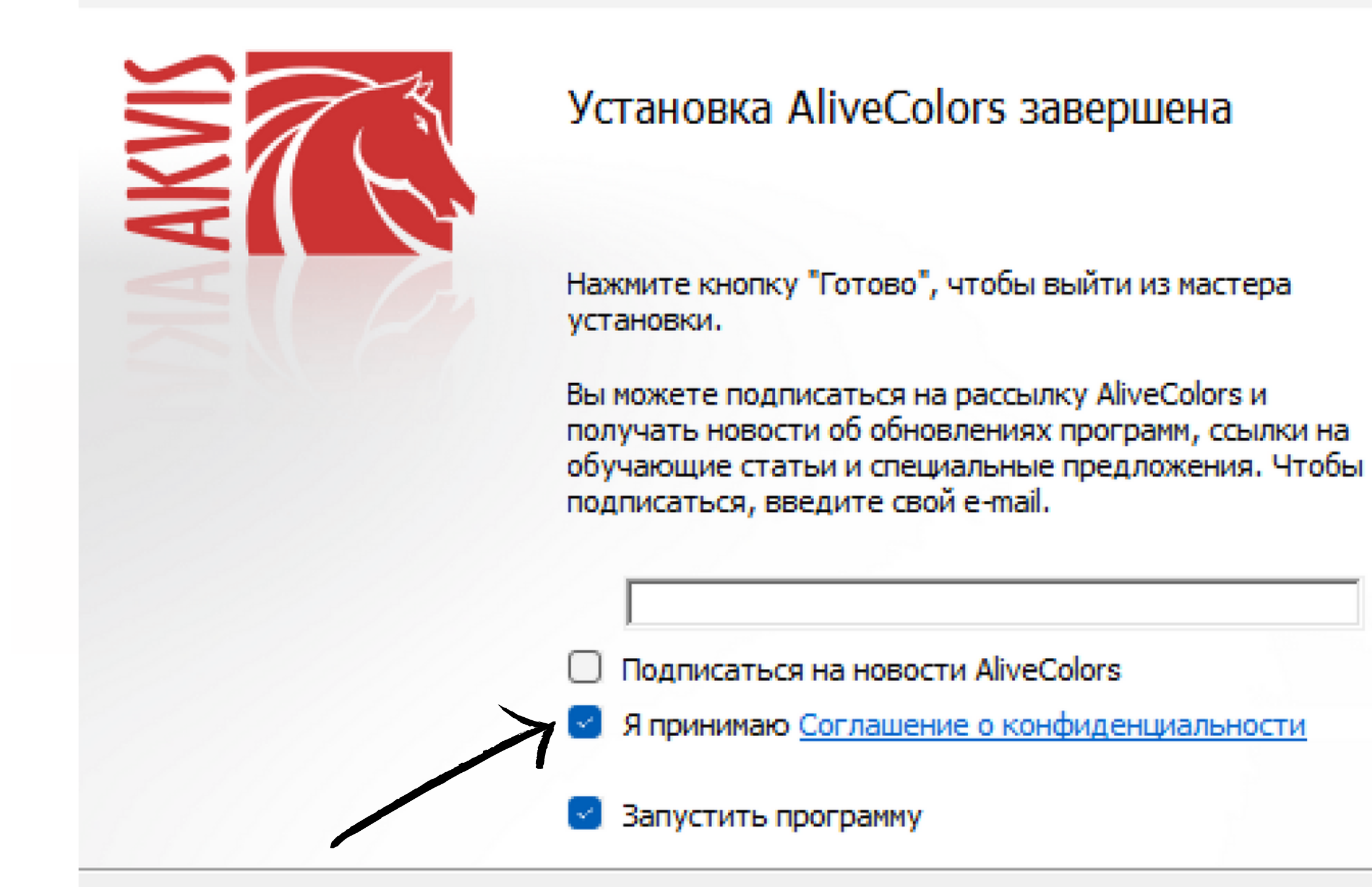

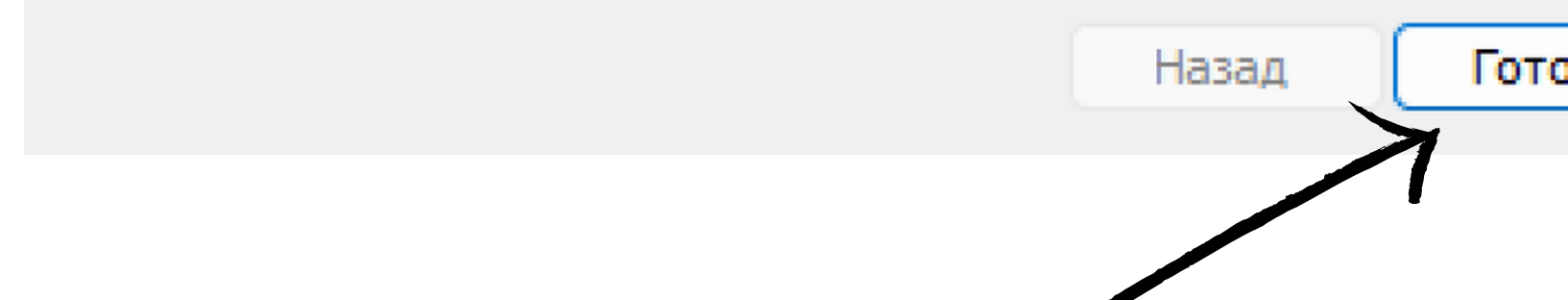

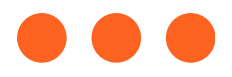

 $\times$ 

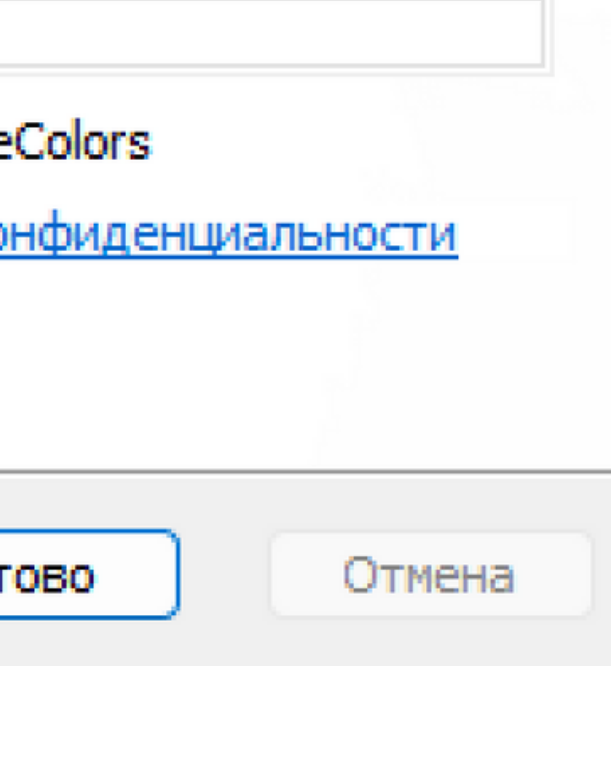

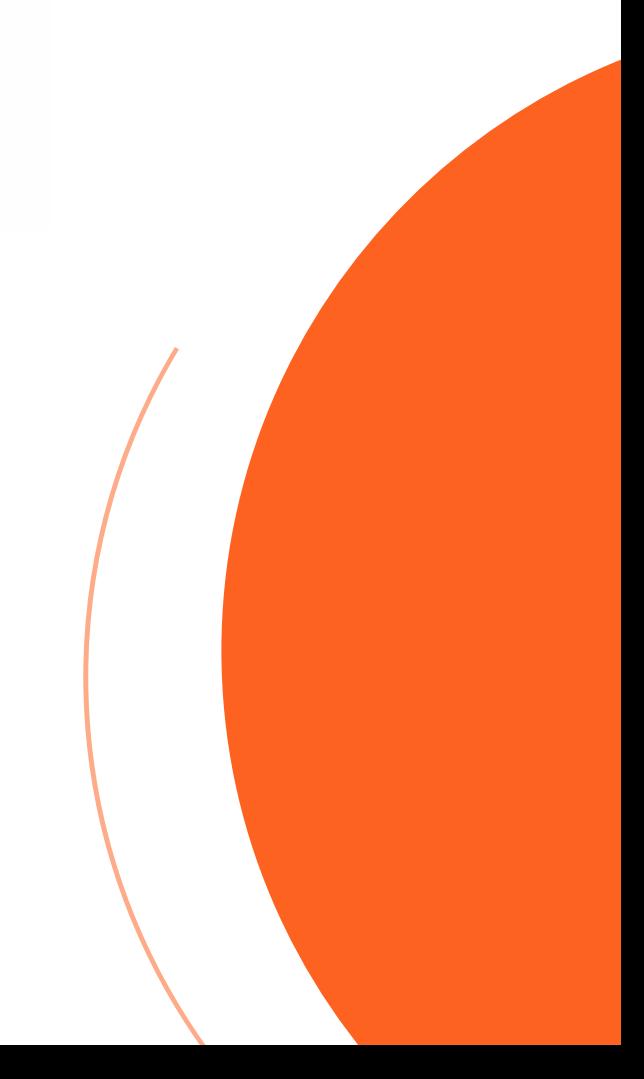

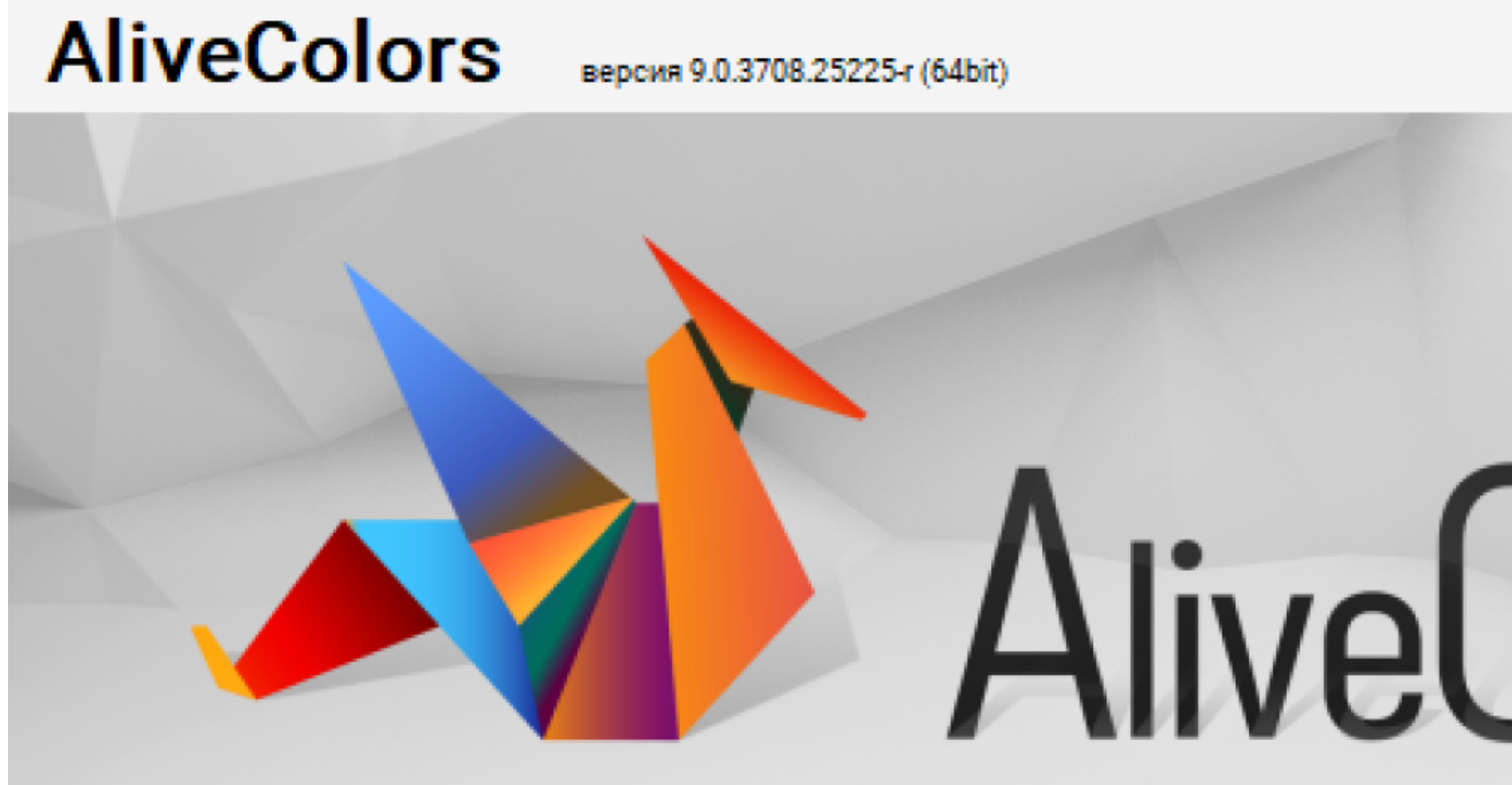

Пробный период: осталось 10 дн. Незарегистрированная версия

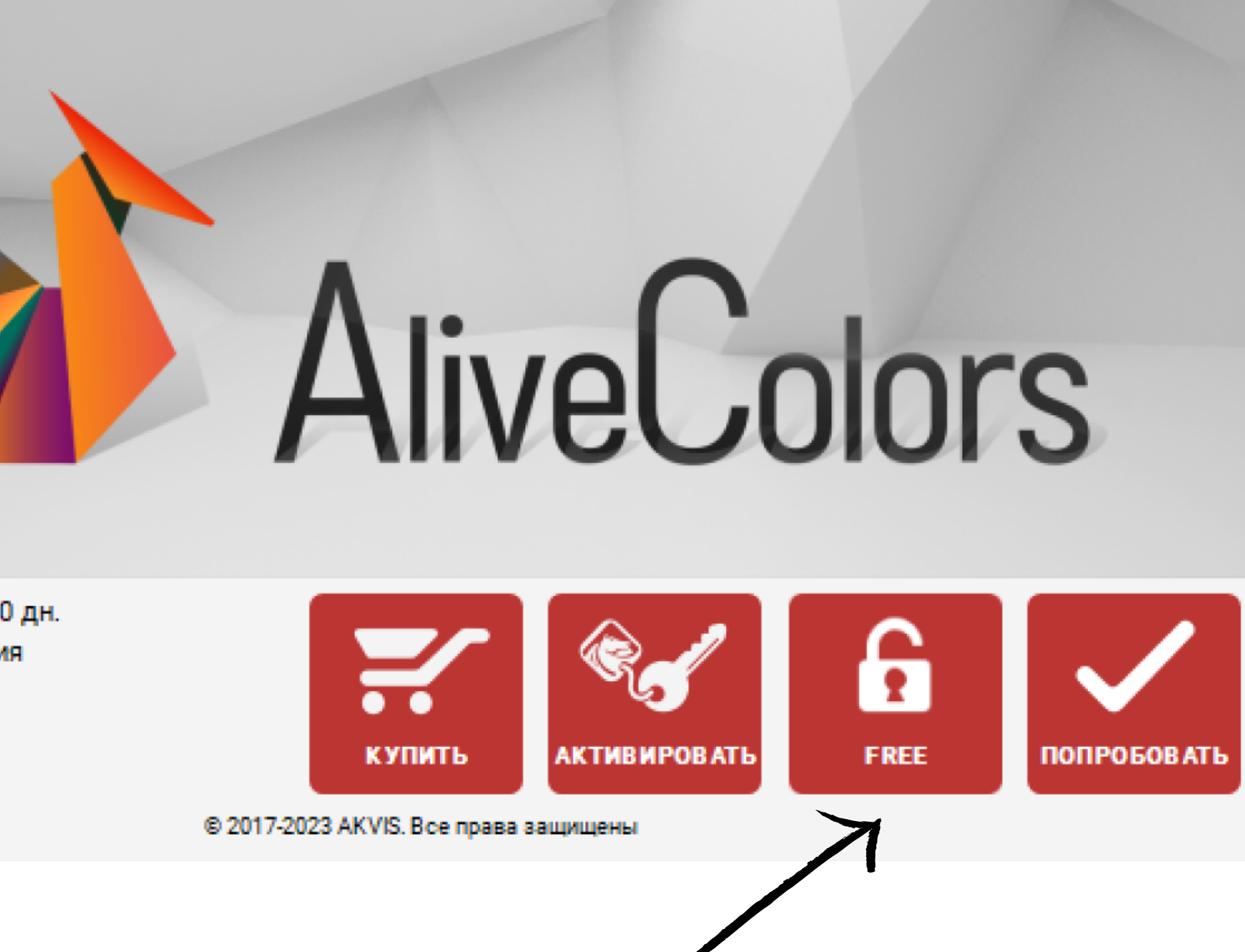

© 2017-2023 AKVIS. Все права защищены

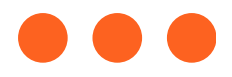

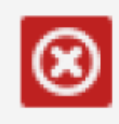

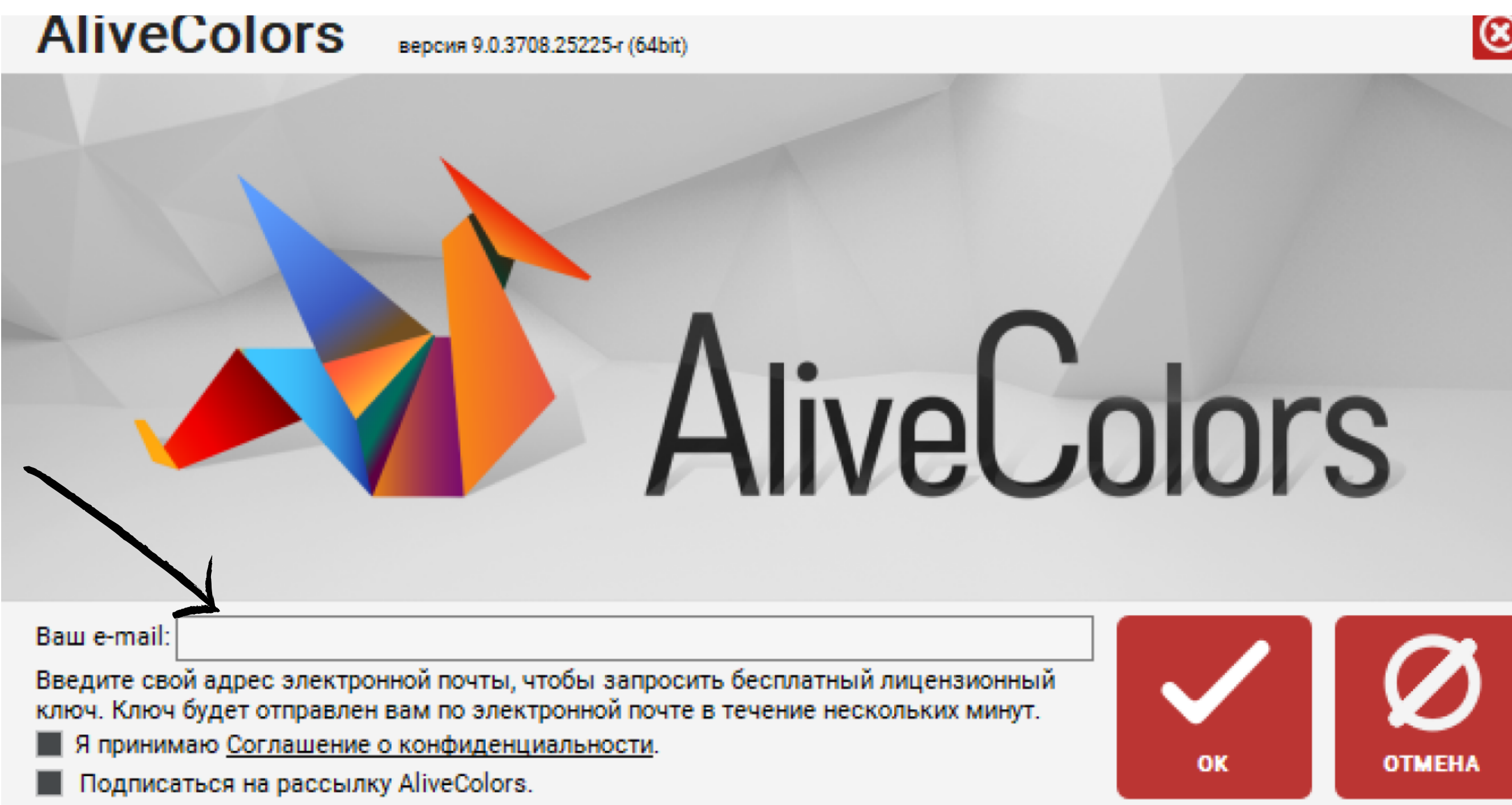

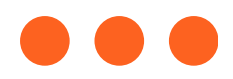

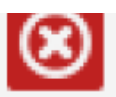

## **AliveColors** версия 9.0.3708.25225-г (64bit)

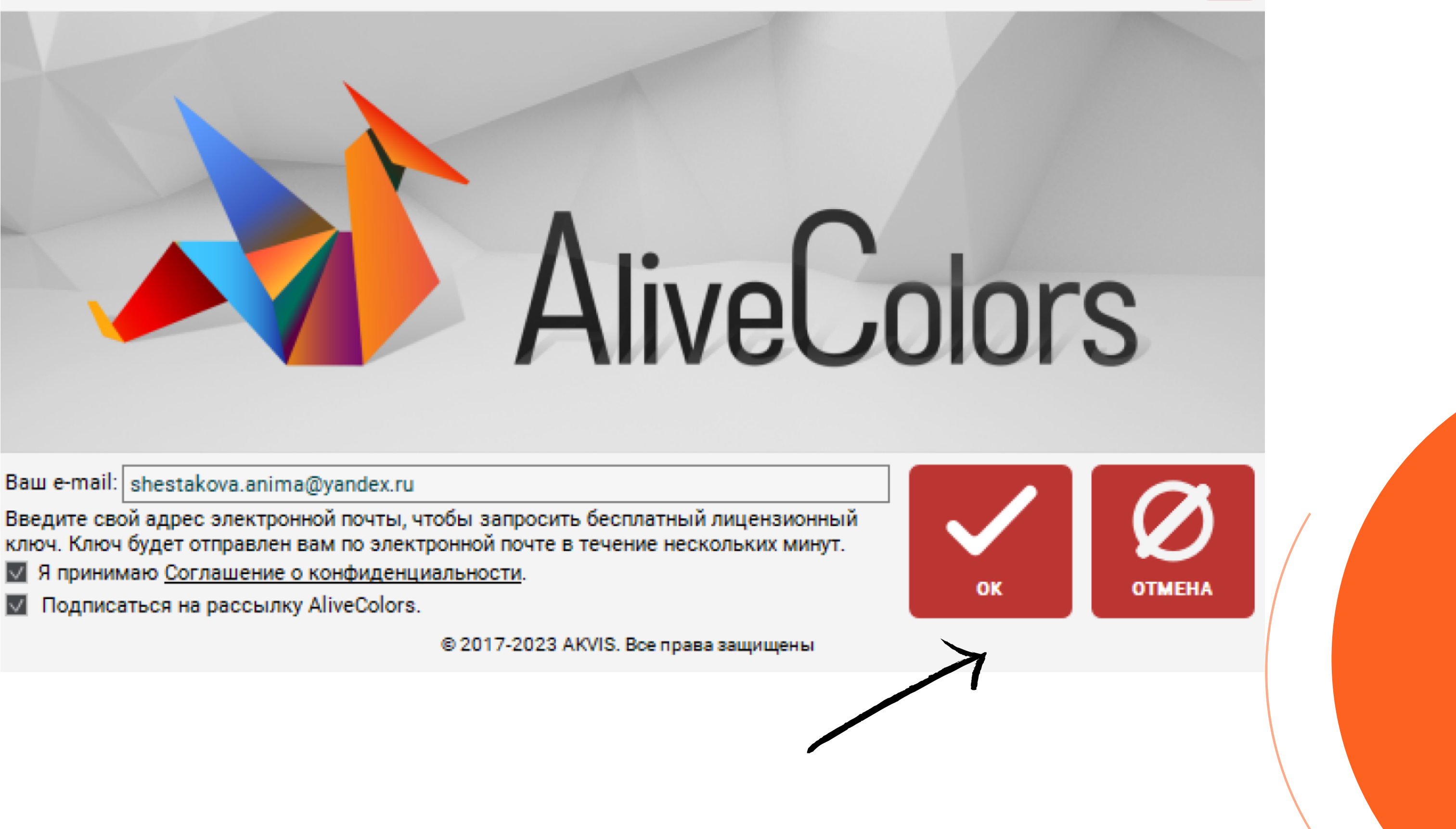

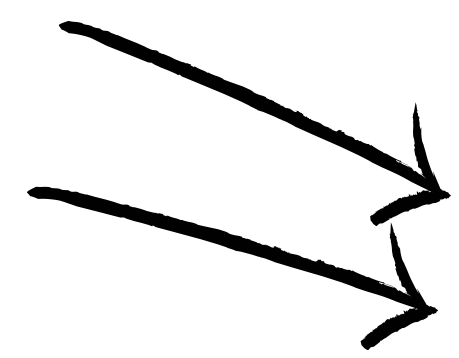

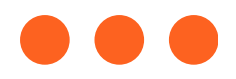

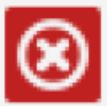

# **AliveColors**

Серийный номер был выслан на адрес shestakova.anima@yandex.ru. Также вы можете найти свой номер в Кабинете пользователя. Сбросьте пароль и войдите, используя свой e-mail. Зарегистрируйте программу этим серийным номером. Инструкция. Если есть вопросы, пожалуйста, напишите нам.

AliveColors. В случае отказа от подписки бесплатная лицензия будет заблокирована!

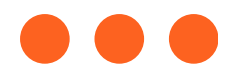

- 
- 
- 
- 
- 
- Бесплатная версия программы доступна только для подписчиков рассыл

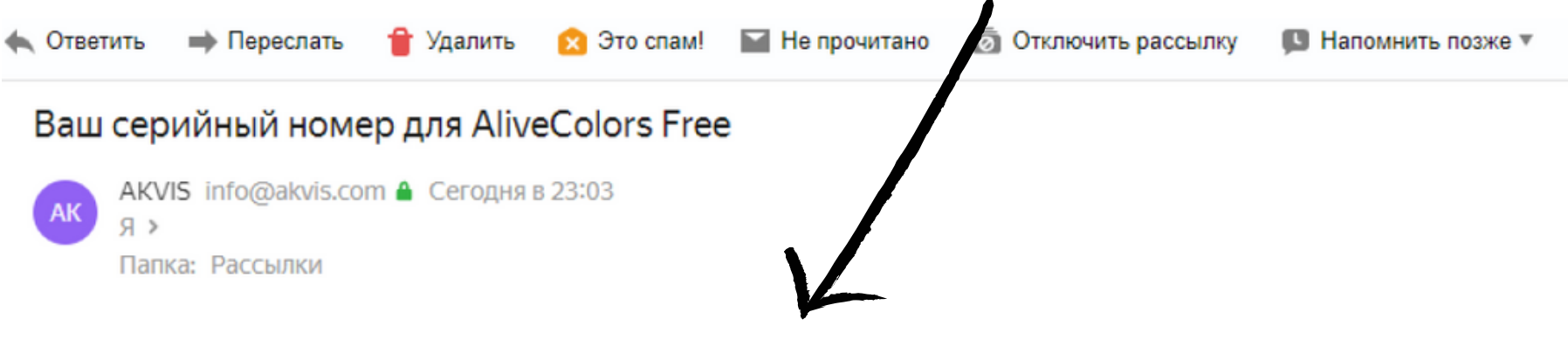

Ваш серийный номер для AliveColors Free: CCCD-4158-A43C

Один серийный номер позволяет зарегистрировать программу на одном компьютере.

Бесплатная версия программы (Free) доступна только для подписчиков рассылки AliveColors. В случае отказа от подписки бесплатная лицензия будет заблокирована!

Это лицензия для некоммерческого, личного использования. Лицензия не позволяет использование ПО в коммерческих целях!

Бесплатная версия предлагает ограниченный функционал. Чтобы получить все возможности, купите лицензию Home или Business. Для коммерческого использования требуется лицензия Business. Сравнение версий и возможностей: https://alivecolors.com/ru/compare.php

Ваш купон на скидку 10% на AliveColors Home/Business: серия ACS, номер 591.

**AliveColors Home -10%** 

**AliveColors Business -10%** 

Если у вас есть вопросы, пожалуйста, свяжитесь с нами.

Желаем вам успехов в использовании AliveColors!

С уважением, Команда AKVIS info@akvis.com https://alivecolors.com https://akvis.com

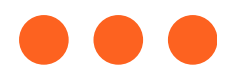

 $\blacksquare$  Метка  $\blacktriangledown$  $\blacksquare$  B nanky  $\triangledown$ • Закрепить •••

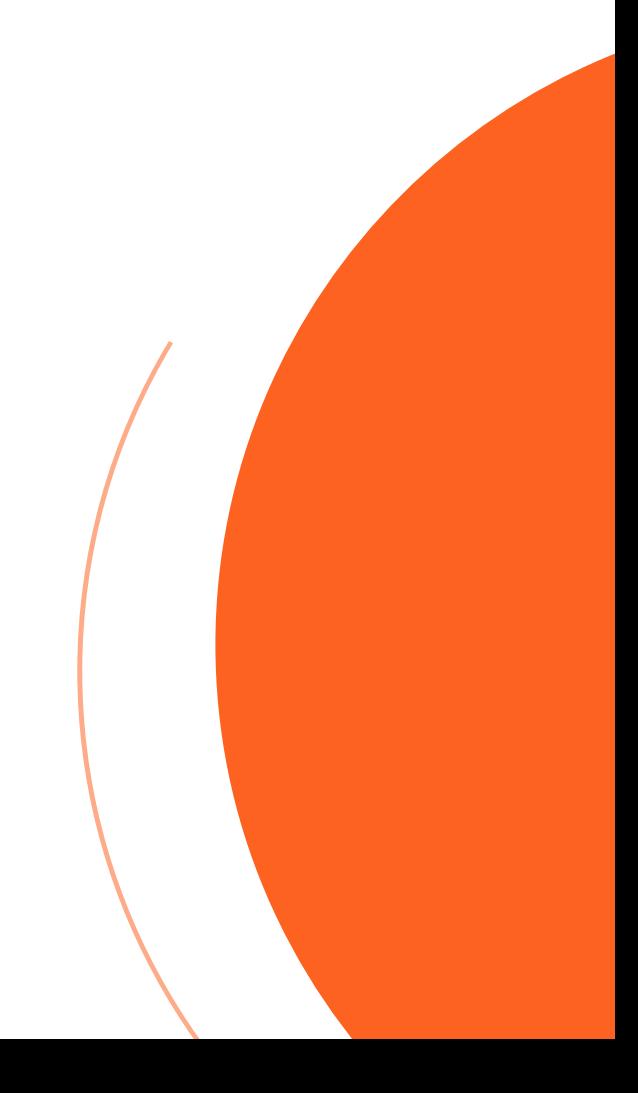

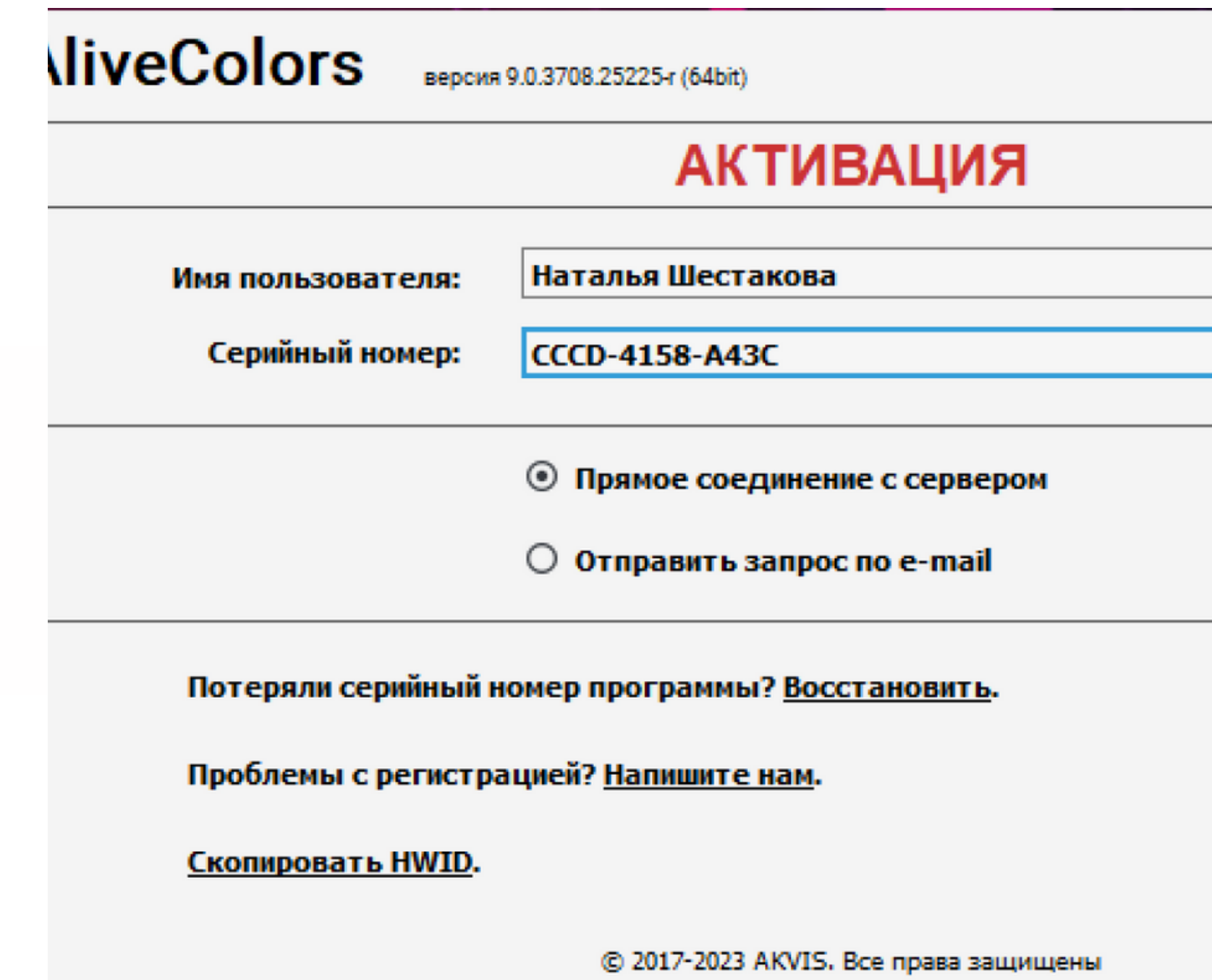

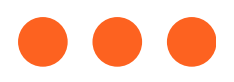

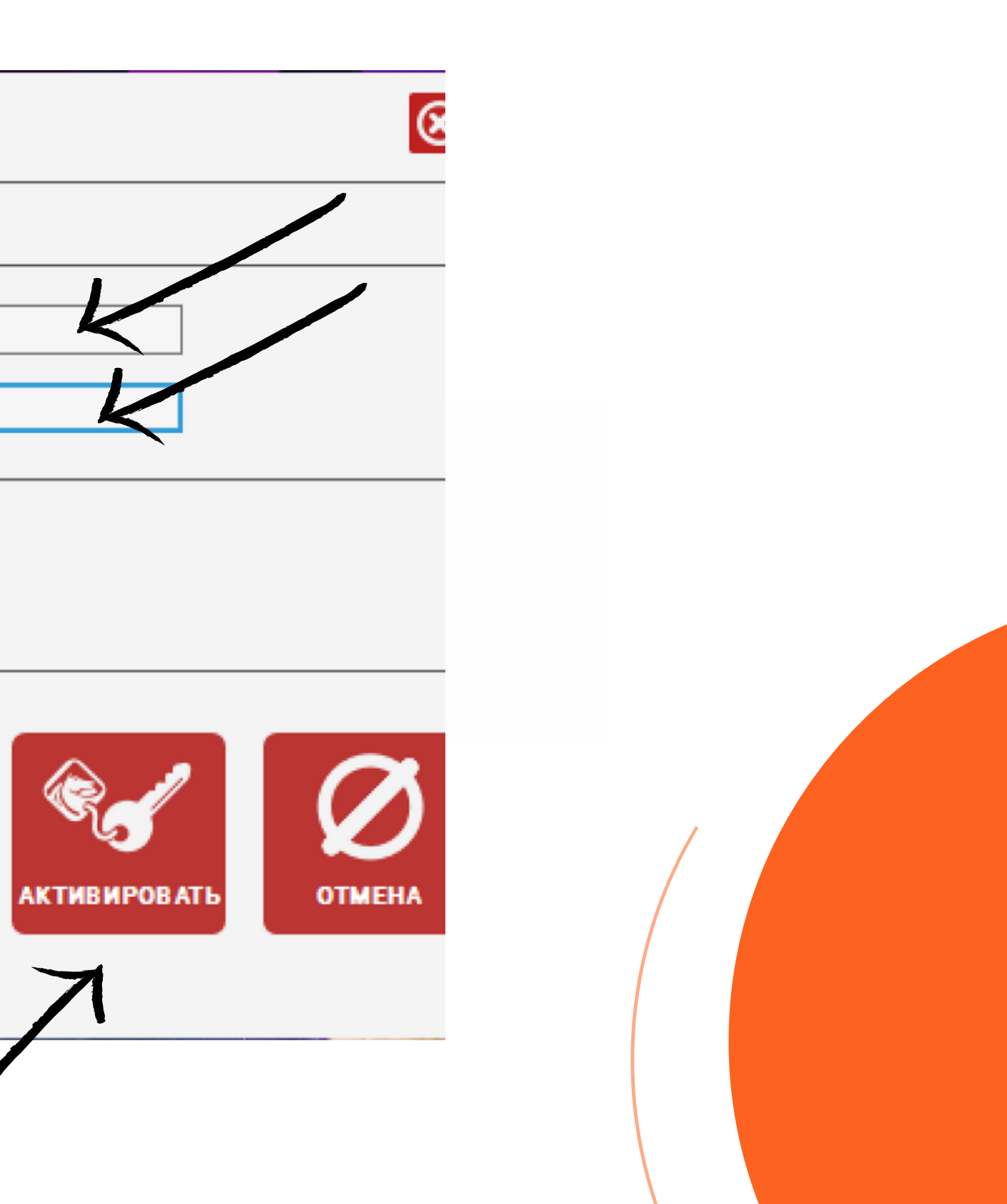

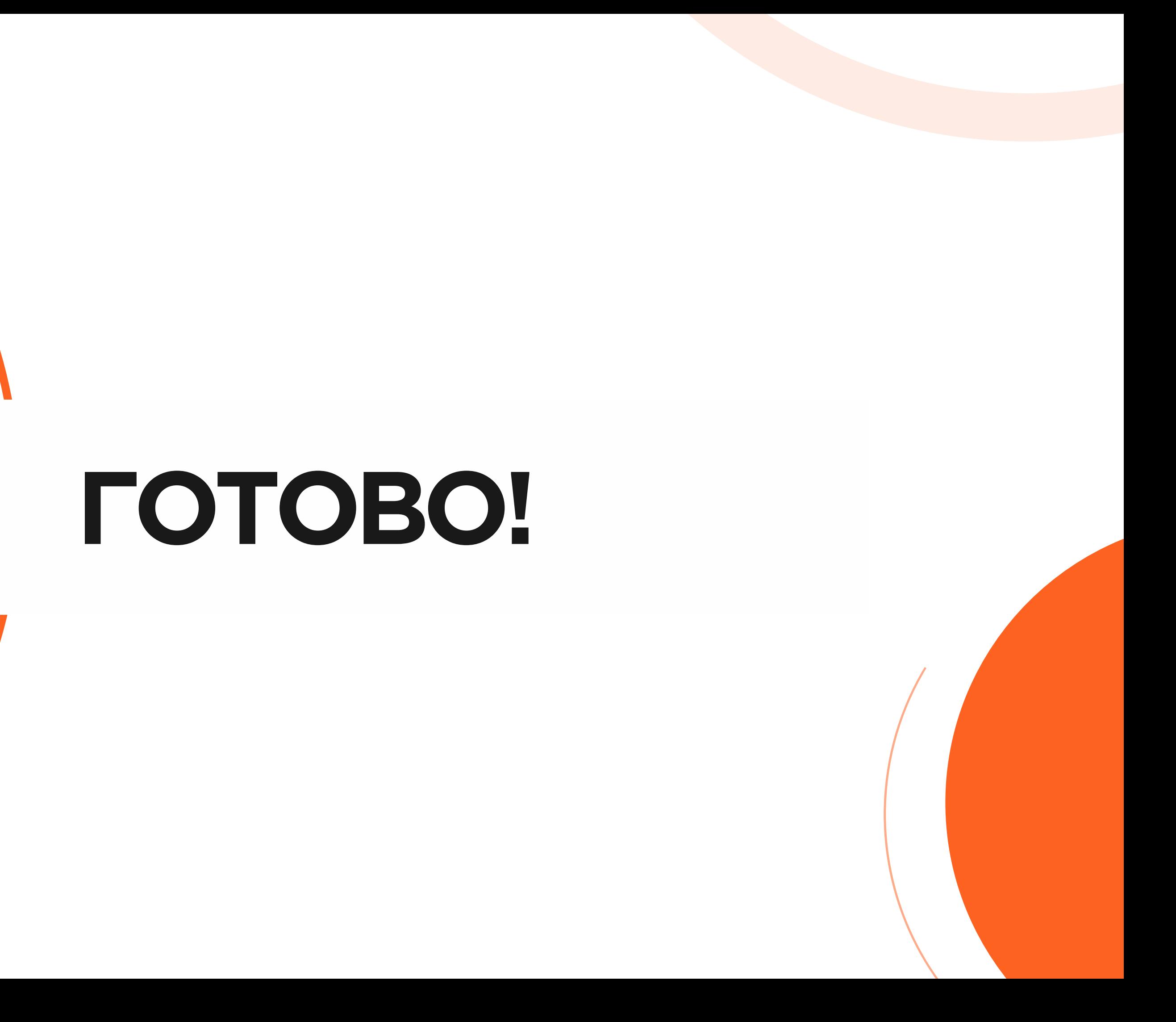

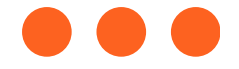